## **Using Set Builder and Interval Notation**

## Symbols used in Set Builder and Interval Notation

| To Show                  | Set Builder | Interval |
|--------------------------|-------------|----------|
| Less than                | <           | )        |
| Greater than             | >           | (        |
| Less than or Equal to    | $\leq$      | ]        |
| Greater than or Equal to | $\geq$      | [        |
| Union                    | or          | U        |
| Intersection             | and         | $\cap$   |

To exclude a number on a number line use a parenthesis or an open circle.

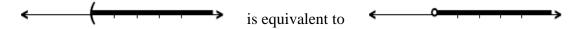

To include a number on a number line use a bracket or a closed circle.

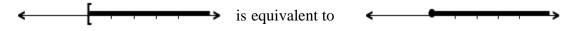

**Example 1**: Show all real numbers between -3 and +2, with -3 excluded and 2 included.

 Number Line:
 -5
 -4
 -3
 -2
 -1
 0
 1
 2
 3
 4
 5

 Set Builder Notation:
  $\{x \mid -3 < x \le 2\}$  

 Interval Notation:
 (-3, 2]

**Example 2**: Show all numbers less than or equal to -5, or greater than +3.

 Number Line:
 -7
 -6
 -5
 -4
 -3
 -2
 -1
 0
 1
 2
 3
 4
 5
 6
 7

 Set Builder Notation:
  $\{x \mid x \leq -5 \text{ or } x > 3\}$  

 Interval Notation:
  $(-\infty, -5] \cup (3, \infty)$ 

**<u>NOTE</u>**: Use parenthesis with  $-\infty$  and  $+\infty$